- 1. Go to <u>bubbl.us</u> and open your account.
- 2. Create a new concept map by clicking on the Mind Map button.

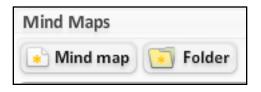

- 3. Using a web search you will pick a president of the United States to create a Concept Map about him.
- 4. Use the following sub topics as child bubbles branching off of your president:
  - Family- at least three bubbles coming from family
  - Political Party- one bubble coming from political party
  - · Years in Office- one bubble coming from years in office
  - Accomplishments (important stuff he did)- at least two bubbles coming from accomplishments
- 5. Make sure to save your concept map.
- 6. You will send this to me from your computer at school.